# **PG A01: SciencePlag**

#### Automatische Suche nach Plagiaten Johannes Fischer, Sven Rahmann, Dominik Köppl, Florian Kurpicz

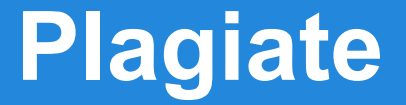

#### **Nutzen von fremden Inhalten, ohne die Quellen kenntlich zu machen.**

#### **Plagiate**

#### **Nutzen von fremden Inhalten, ohne die Quellen kenntlich zu machen.**

#### Wissenschaftliche Arbeit

#### Constructing Suffix Arrays by Induced Sorting  $2.2\,$

As the basis of our new LCP-array construction algorithm is the *induced sorting* algorithm for constructing suffix arrays  $[18]$ , we explain this latter algorithm in the following. Induced sorting has a venerable history in suffix sorting, see  $[9][14][22]$ . Its basic idea is to sort a certain subset of suffixes, either directly or recursively, and then use this result to *induce* the order of the remaining suffixes. In the rest of this section, we follow the presentation of Okanohara and Sadakane [19].

#### Quellenverzeichnis

- 18. Nong, G., Zhang, S., Chan, W.H.: Linear suffix array construction by almost pure induced-sorting. In: Proc. DCC, pp. 193-202. IEEE Press, Los Alamitos (2009)
- 19. Okanohara, D., Sadakane, K.; A linear-time burrows-wheeler transform using induced sorting. In: Karlgren, J., Tarhio, J., Hyyrö, H. (eds.) SPIRE 2009. LNCS, vol. 5721, pp. 90–101. Springer, Heidelberg (2009)

#### **Plagiate**

#### **Nutzen von fremden Inhalten, ohne die Quellen kenntlich zu machen.**

#### Wissenschaftliche Arbeit

#### Constructing Suffix Arrays by Induced Sorting  $2.2\,$

As the basis of our new LCP-array construction algorithm is the *induced sorting* algorithm for constructing suffix arrays  $\boxed{18}$ , we explain this latter algorithm in the following. Induced sorting has a venerable history in suffix sorting, see  $[9,14,22]$ . Its basic idea is to sort a certain subset of suffixes, either directly or recursively, and then use this result to *induce* the order of the remaining suffixes. In the rest of this section, we follow the presentation of Okanohara and Sadakane [19].

#### Quellenverzeichnis

- 18. Nong, G., Zhang, S., Chan, W.H.: Linear suffix array construction by almost pure induced-sorting. In: Proc. DCC, pp. 193-202. IEEE Press, Los Alamitos (2009)
- 19. Okanohara, D., Sadakane, K.; A linear-time burrows-wheeler transform using induced sorting. In: Karlgren, J., Tarhio, J., Hyyrö, H. (eds.) SPIRE 2009. LNCS, vol. 5721, pp. 90–101. Springer, Heidelberg (2009)

#### **Plagiate**

#### **Nutzen von fremden Inhalten, ohne die Quellen kenntlich zu machen.**

#### Wissenschaftliche Arbeit

Constructing Suffix Arrays by Induced Sorting  $2.2\,$ 

As the basis of our new LCP-array construction algorithm is the *induced sorting* algorithm for constructing suffix arrays , we explain this latter algorithm in the following.

Its basic idea is to sort a certain subset of suffixes, either directly or recursively, and then use this result to *induce* the order of the remaining suffixes.

#### Quellenverzeichnis

http://mathias-middelberg.de/files/2009/09/ ZuGuttenbergKommtplakat\_neu\_jpg.jpg

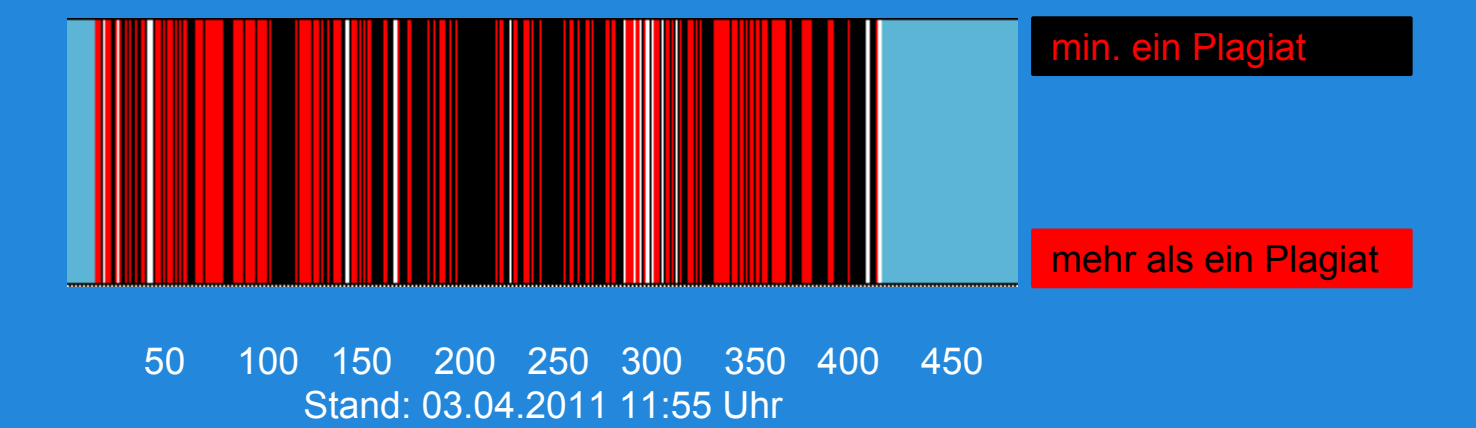

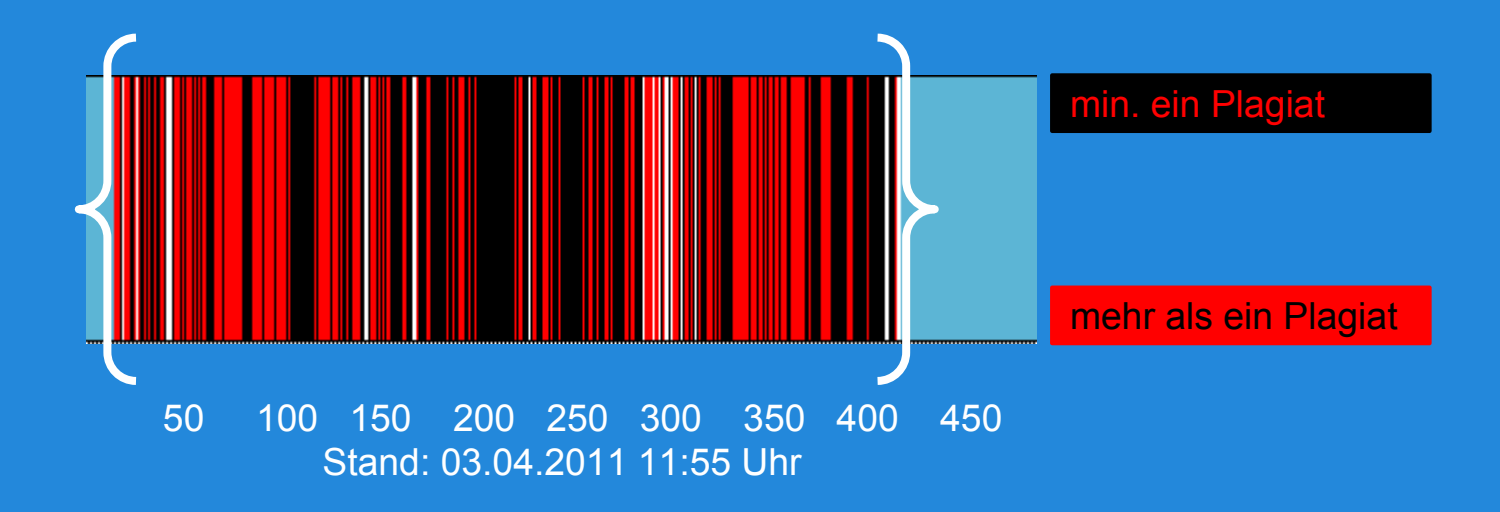

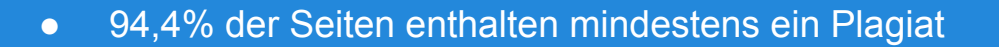

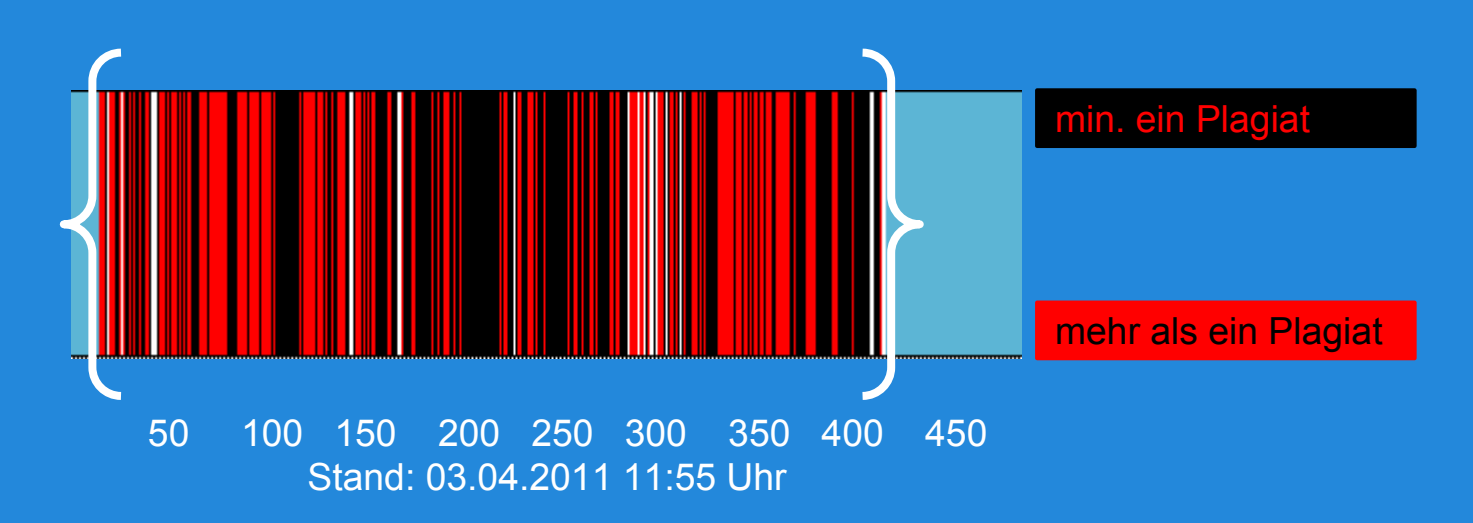

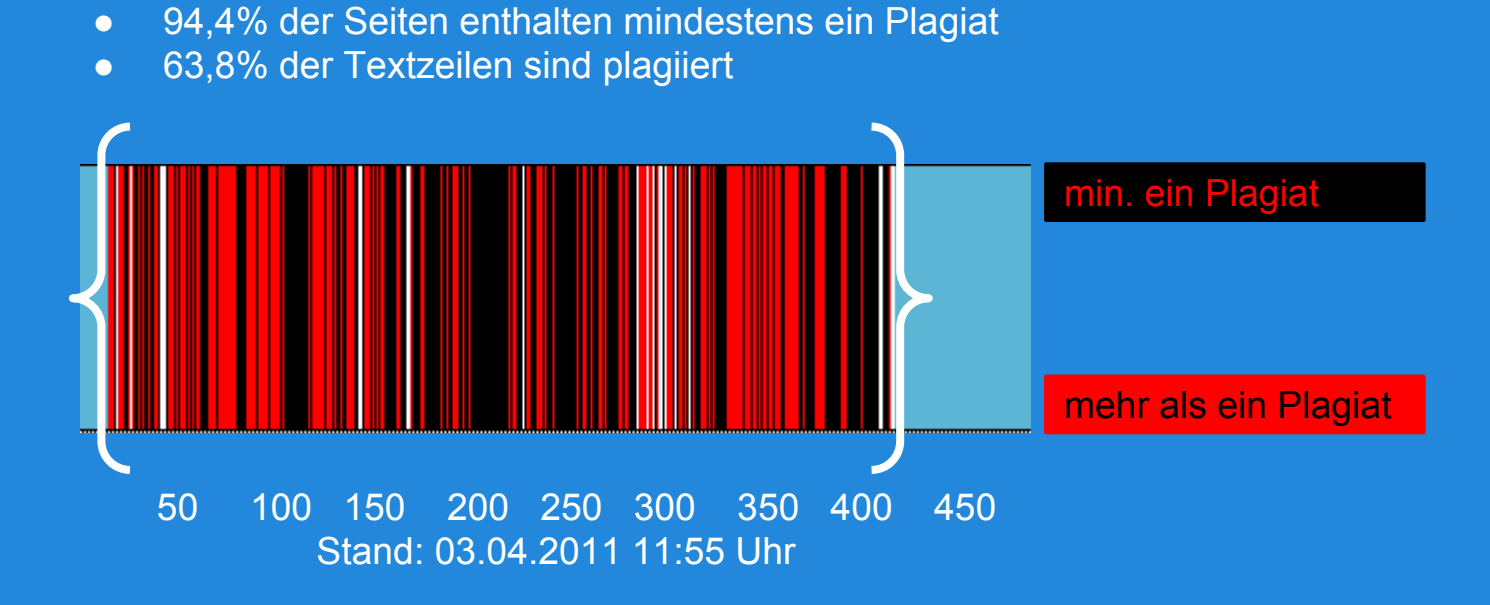

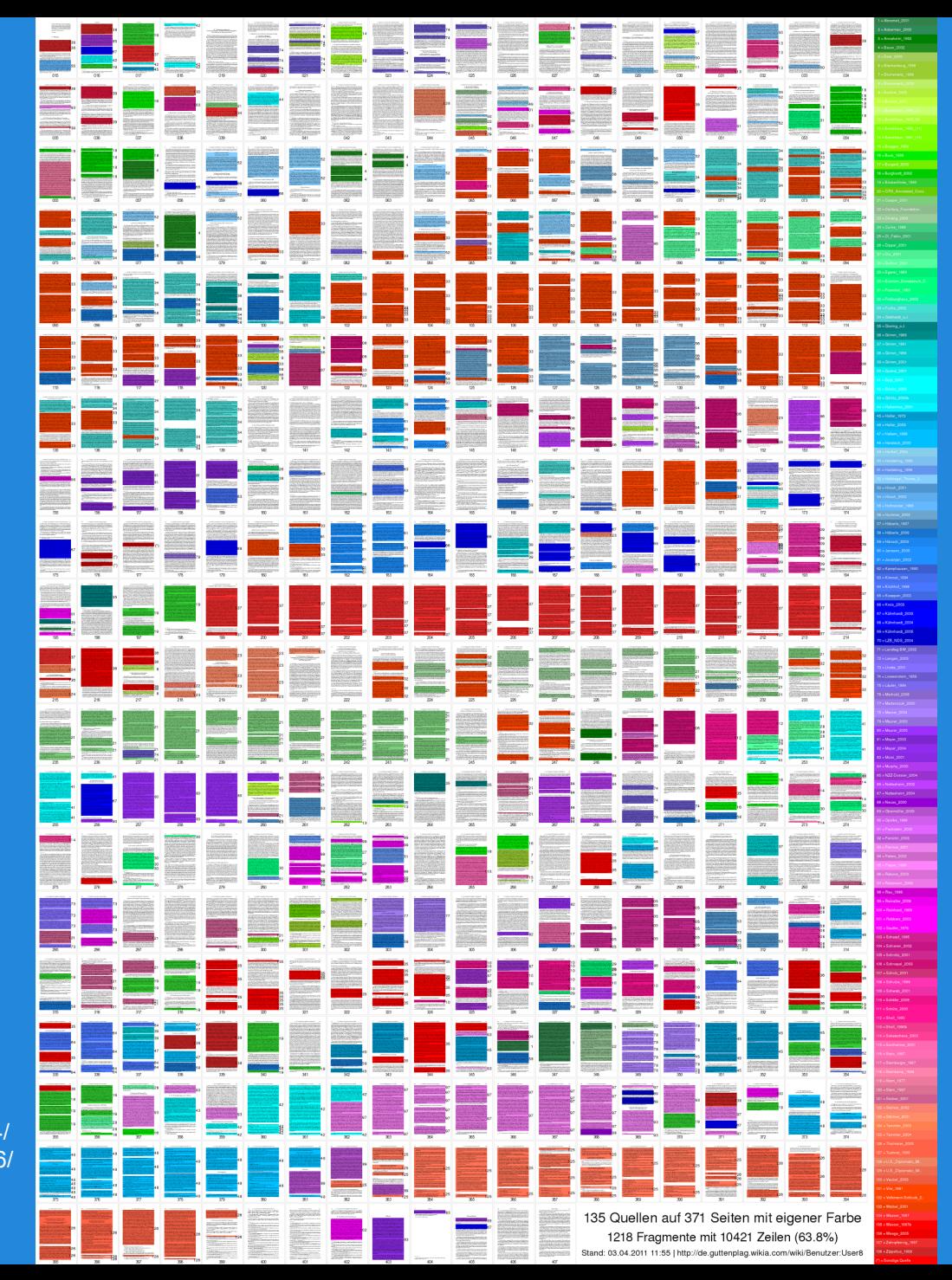

img2.wikia.nocookie. net/\_\_cb20110403154534/ guttenplag/de/images/8/86/ Thumb\_xxl.png

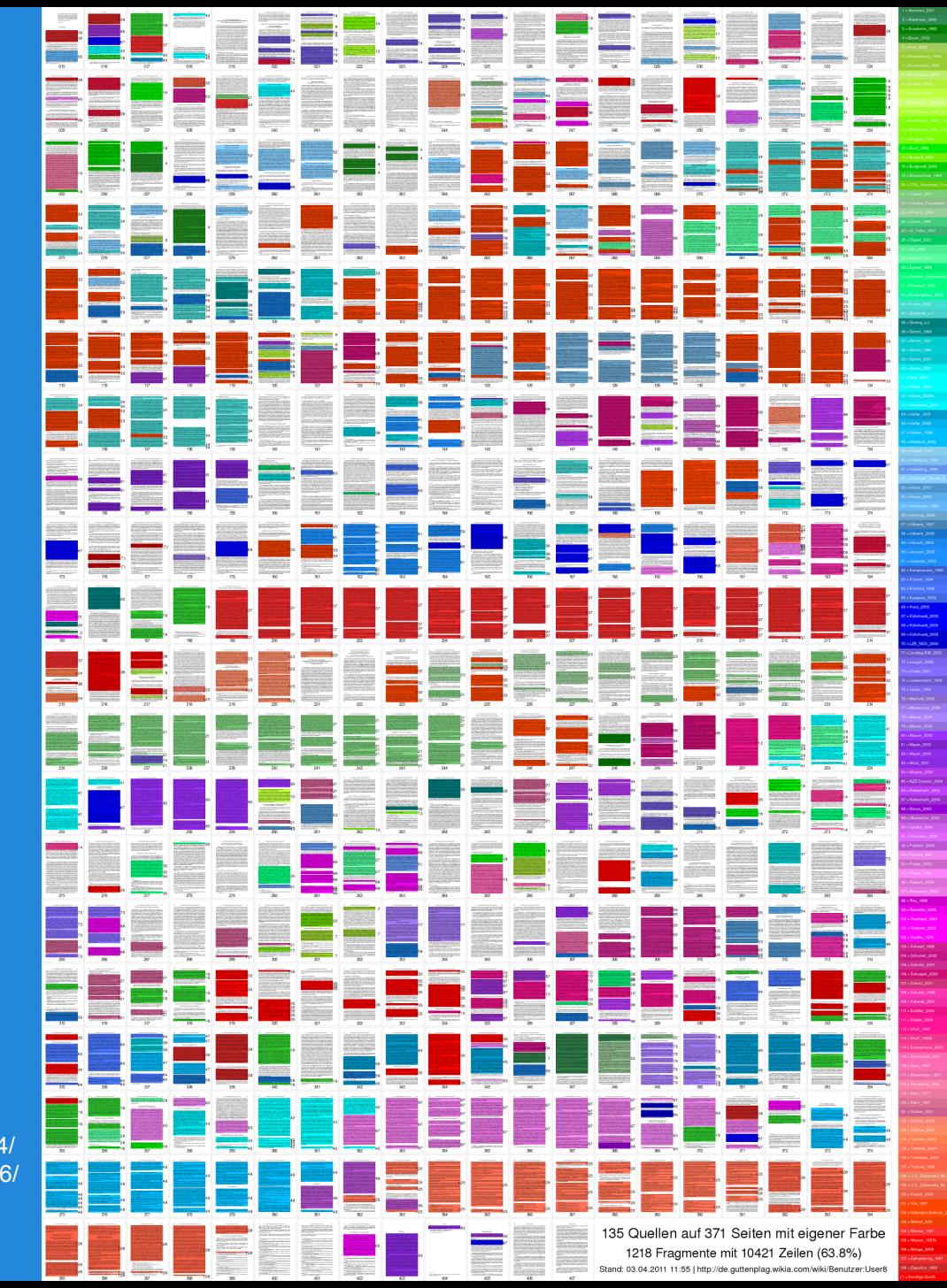

**Dr. strg. c. Karl-Theodor (Maria Nikolaus Johann Jacob Philipp Franz Joseph Sylvester) Freiherr von und zu Guttenberg**

img2.wikia.nocookie. net/\_\_cb20110403154534/ guttenplag/de/images/8/86/ Thumb\_xxl.png

## Bundesministerium für Bildung und Forschung

http://ais.badische-zeitung.de/piece/04/1c/e0/b6/69001398.jpg

- 29,9% der Seiten enthalten mindestens ein Plagiat
- 49,1% der Plagiate wurden aktiv verschleiert

http://schavanplag.wordpress.com/

#### ● 29,9% der Seiten enthalten mindestens ein Plagiat

● 49,1% der Plagiate wurden aktiv verschleiert

http://schavanplag.wordpress.com/

Neben der beschriebenen ontogenetischen Gewissenstheorie gibt Freud auch eine phylogenetische Begründung des Gewissens, die allerdings nur historischen Wert hat. Dazu konstruiert er die Geschichte vom Mord am Vater der Urhorde: Der Vater soll ursprünglich den Besitz aller Frauen beansprucht haben. Aus Haß, der durch dauernden Triebverzicht immer wieder neu verstärkt wurde, töteten die Söhne den Vater. Diese Tat hatte nicht den unbewußt erwarteten Erfolg, weil keiner sich an die Stelle des Vaters setzen konnte.

Freud meint nun, nach der Verwirklichung der Haßbestrebungen sei es zum Wiederauftauchen der unbefriedigten Zärtlichkeitsregungen gegenüber dem ermordeten Vater gekommen. Trauer, Reue und Sehnsucht hatten Schuldgefühle als Urform der Gewissensregung zur Folge. So soll aus dem Ambivalenzkonflikt der Söhne das erste sittliche Gebot "Du sollst nicht töten" entstanden sein. Die Entwicklung weiterer Gebote ist nach Freud auf den fortschreitenden Verzicht der Triebbefriedigung unter dem Druck der Realität zu verstehen [(vgl. dazu: Totem und Tabu.

Von dieser ontogenetischen Gewissenstheorie ausgehend, gab FREUD auch eine phylogenetische Begründung für das Auftreten der Sittlichkeit beim Menschen. Aus einer Ära aktiver ethnologischer Forschung heraus [...] konstruierte FREUD die Geschichte vom Mord am Vater der Urhorde. Ursprünglich soll der Vater den Besitz aller Frauen beansprucht haben. Die Söhne schritten aus ihrem vom Triebverzicht gespeisten Haß zum Vatermord. Doch hatte diese Tat nicht den unbewußt erwarteten Erfolg, denn keiner konnte sich an die Stelle des Vaters setzen. [...] FREUD meint, nach der Verwirklichung der Haßstrebungen sei es zum Wiederauftauchen der unbefriedigten Zärtlichkeitsregungen gegenüber dem ermordeten [Seite 702] Vater gekommen, was Trauer und Reue zur Folge gehabt habe. So soll aus dem Ambivalenzkonflikt der Söhne [...] das erste sittliche Gebot "Du sollst nicht töten" hervorgegangen sein. Die weitere Entwicklung der Sittlichkeit stellt sich FREUD als einen fortschreitenden Verzicht auf Triebbefriedigung unter dem Druck der Realität vor. In der gegenwärtigen Psychoanalyse spielt diese phylogenetische Hypothese eine untergeordnete Rolle [...].

- 29,9% der Seiten enthalten mindestens ein Plagiat
- 49,1% der Plagiate wurden aktiv verschleiert

http://schavanplag.wordpress.com/

#### "Die Arbeit entsprach damals absolut dem wissenschaftlichen Standard." Gerhard Wehle

#### **Wie entstehen Plagiate ?**

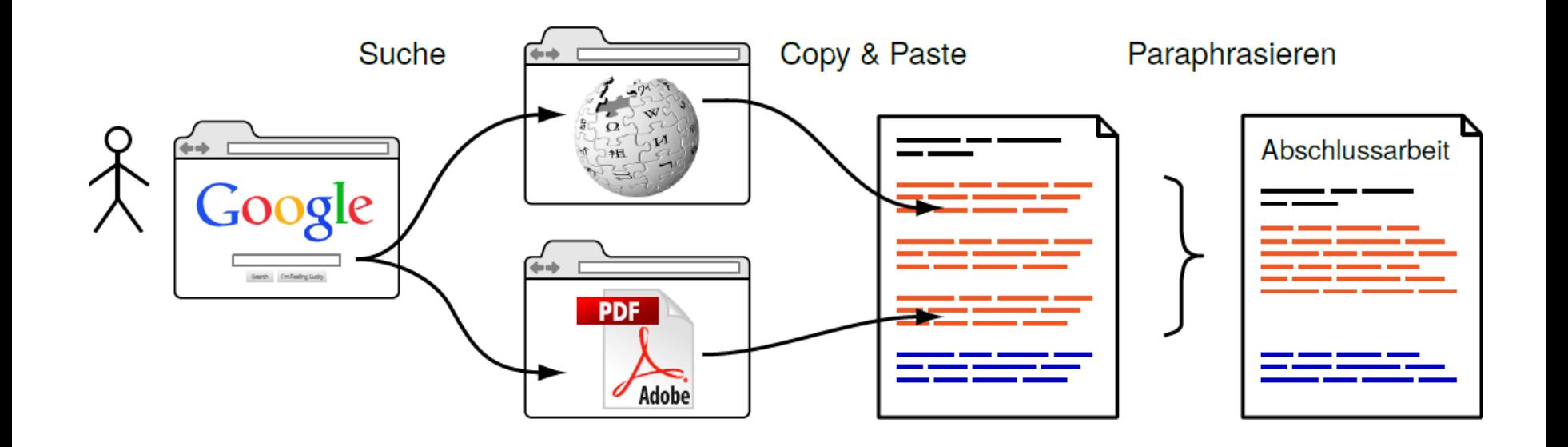

[Potthast, 2011]

#### **Wie entstehen Plagiate ?**

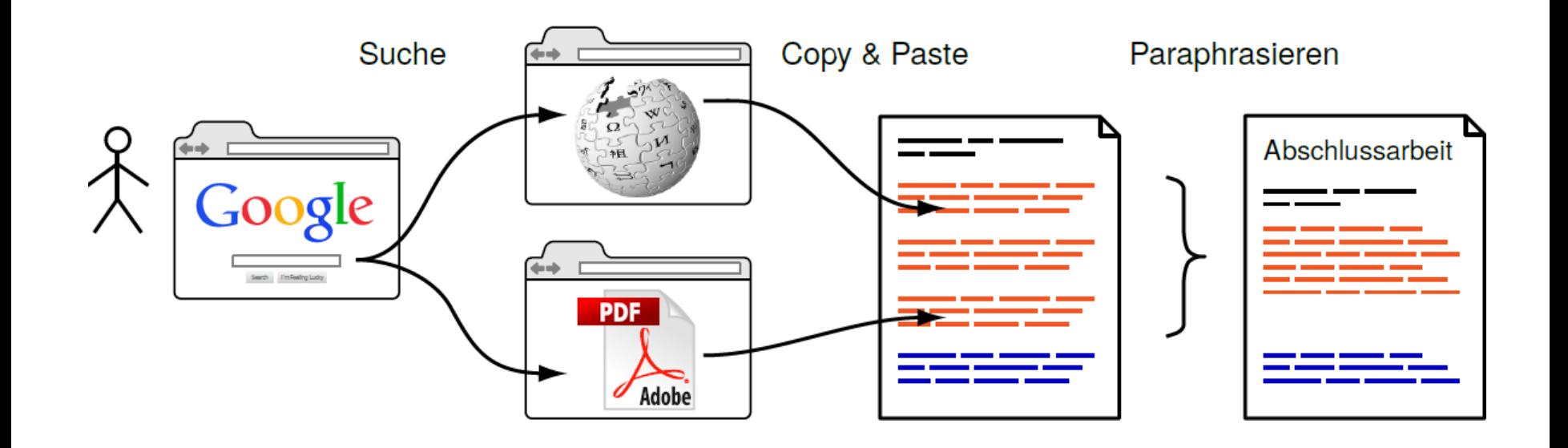

#### Wie können wir solche Plagiate finden?

[Potthast, 2011]

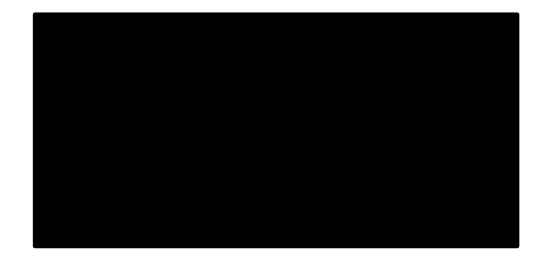

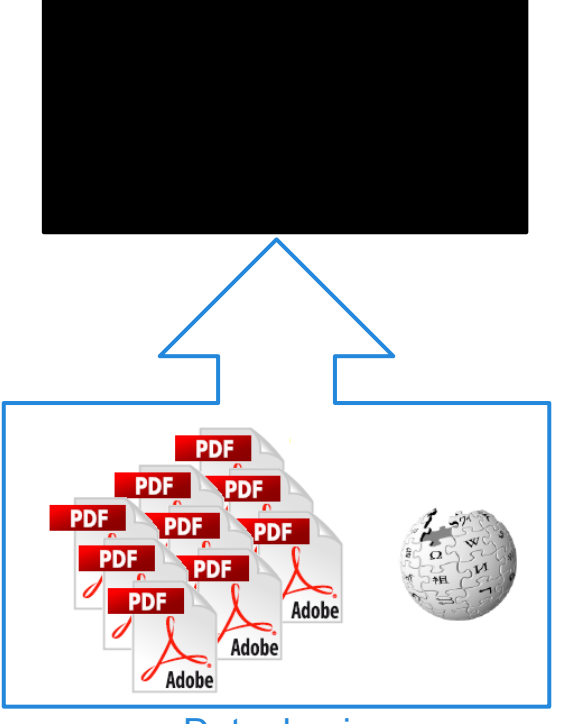

**Datenbasis** 

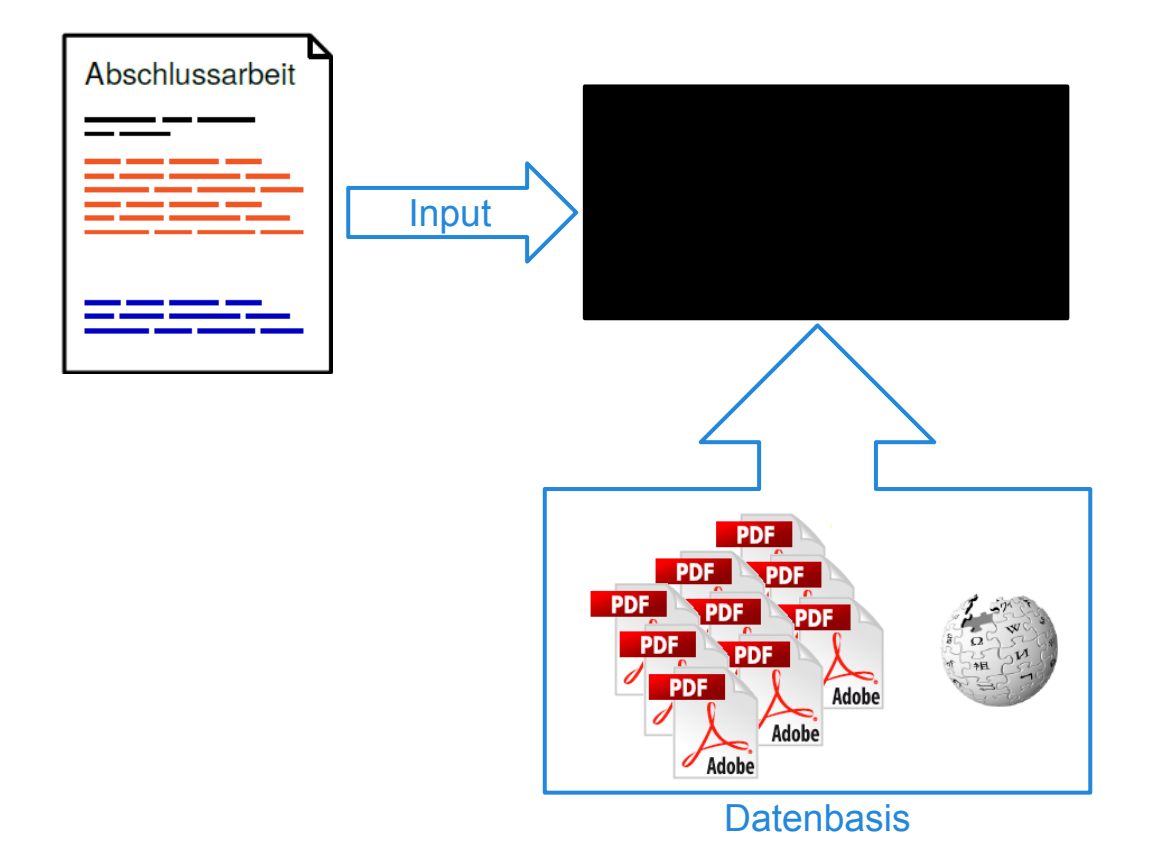

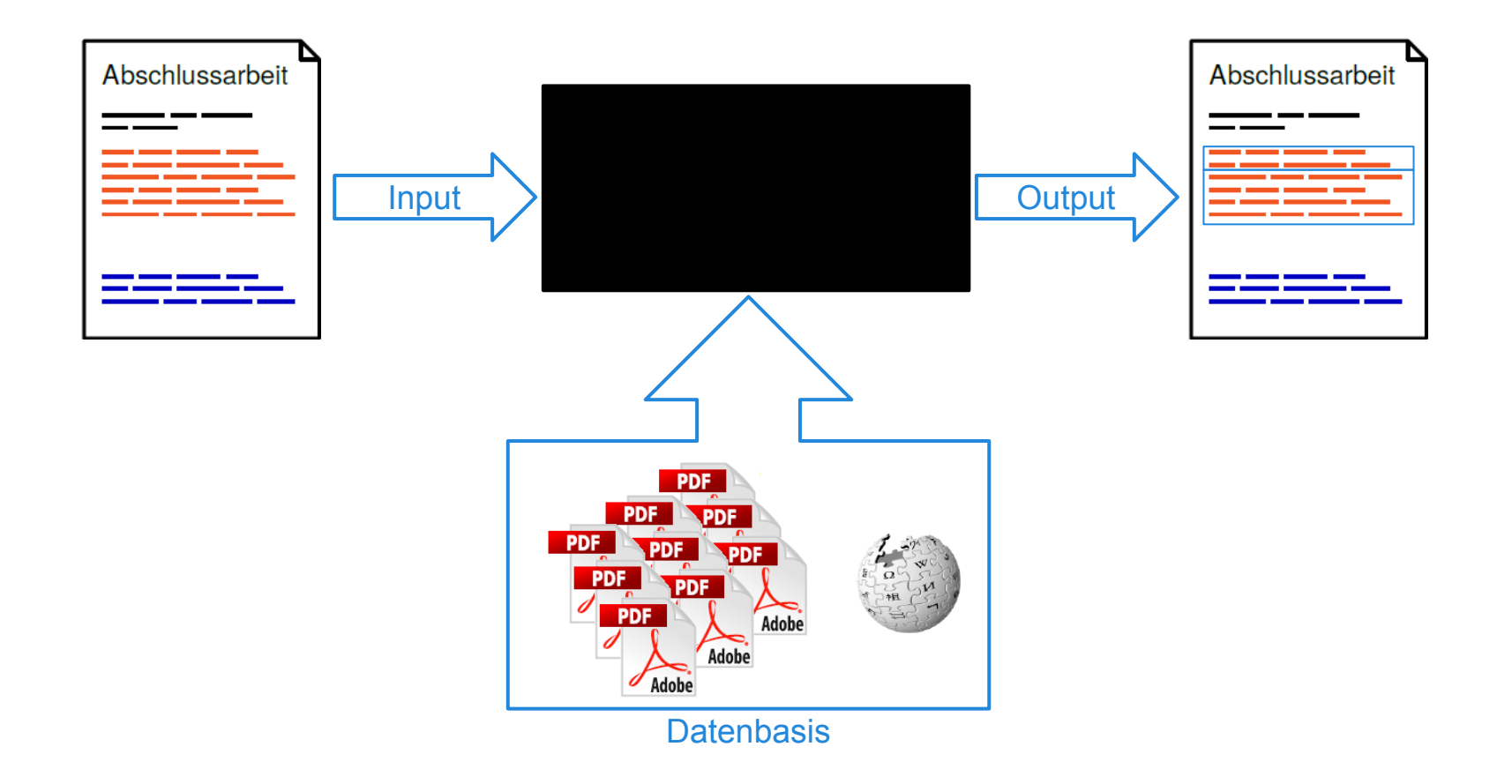

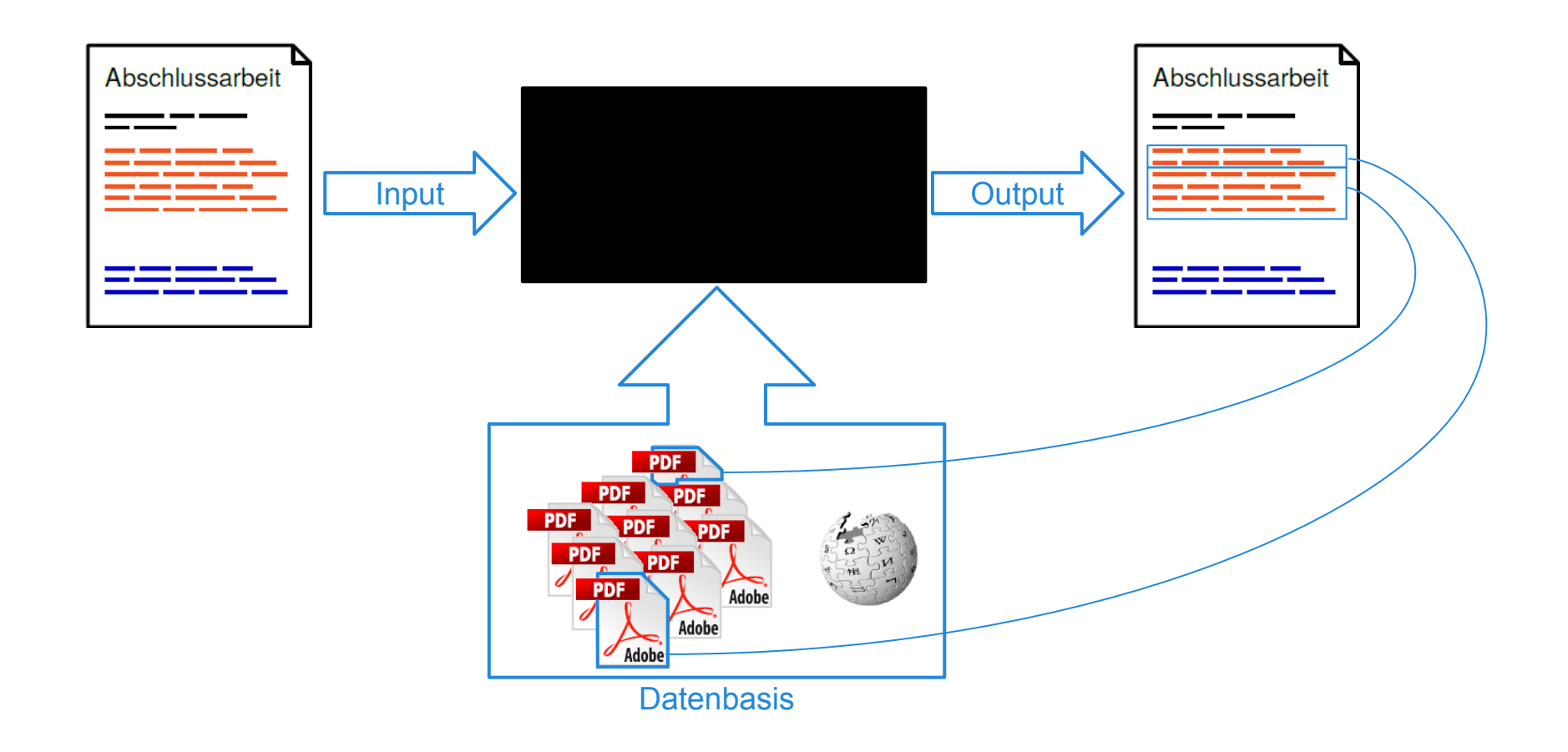

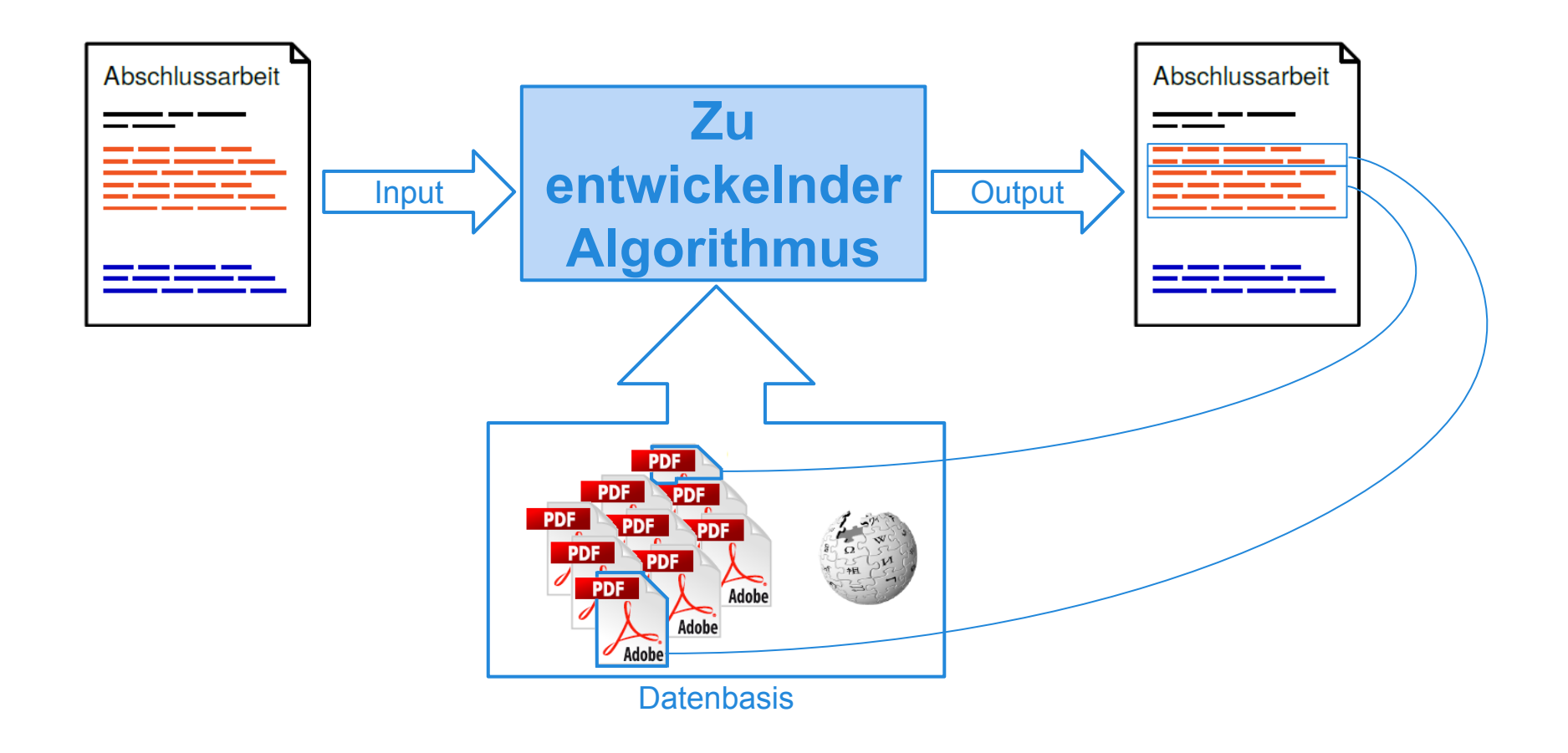

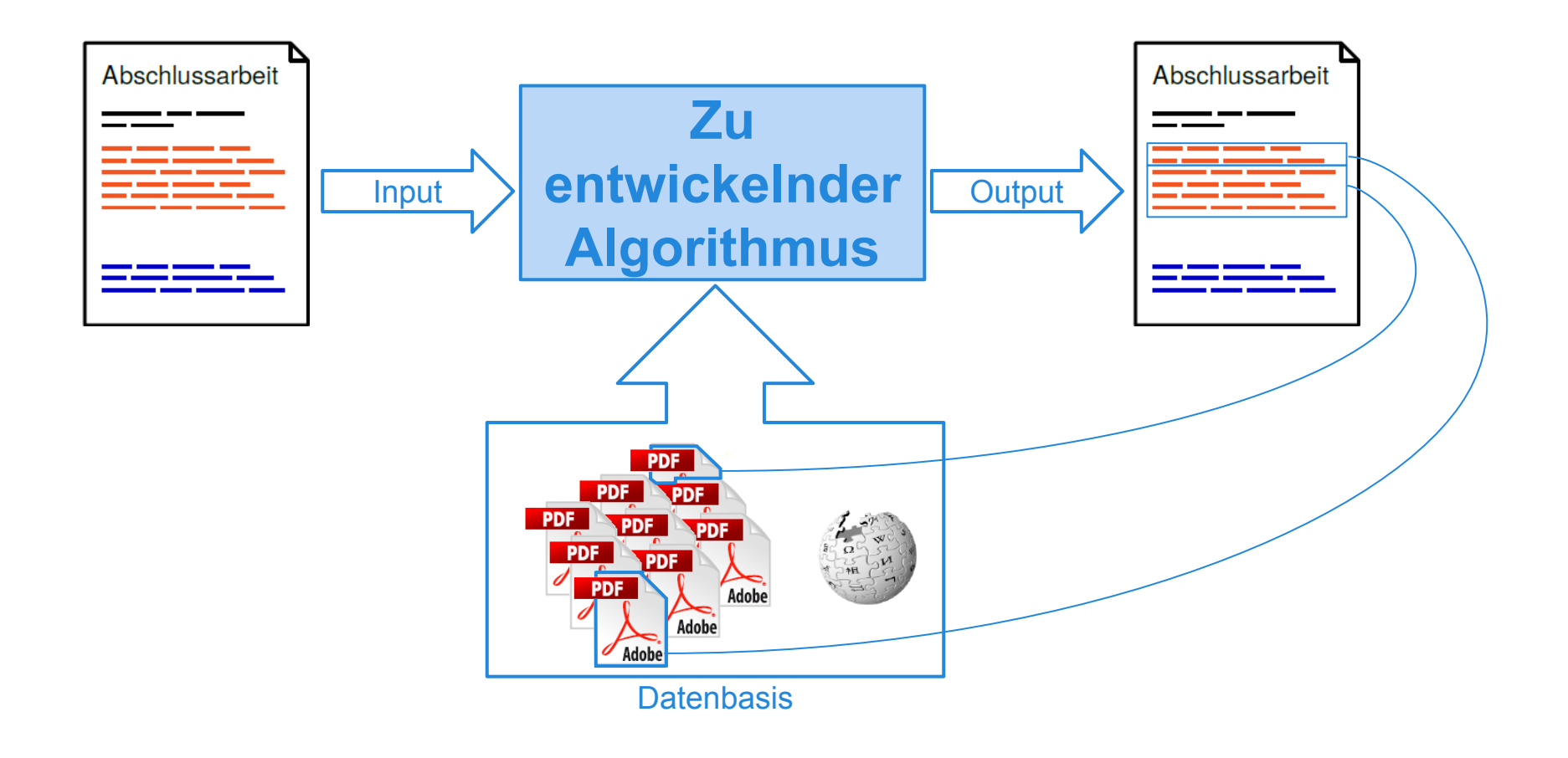

Aber solche Algorithmen gibt es doch schon ?!

…ist **Machine Learning**… …mit **Information Retrieval**.

#### …ist **Machine Learning**… …mit **Information Retrieval**.

Statt Machine Learning setzen wir auf:

#### …ist **Machine Learning**… …mit **Information Retrieval**.

Statt Machine Learning setzen wir auf:

#### …ist **Machine Learning**… …mit **Information Retrieval**.

#### Statt Machine Learning setzen wir auf:

# **Textindexierung**

 $V_{\epsilon}$ 

 $T I$ 

 $T<sub>h</sub>$ 

 $Co$  $n f$ 

topic not included in the statement of the exercise.  $\sim$ , see smile.  $#$  (number sign or hash mark), x.  $\partial$  (shadow), 372.  $\varrho$  (upper shadow), 372.  $\Box$  (FALSE), 202-208, 249, 250, 253-254, 259, 272, 273, 676-677.  $\Box$  (TRUE), 202-209, 250, 259, 273,  $-1$  (the constant  $(\cdots 111)_2$ ), 135, 140, 141, 182, 581, 586, 619.  $0$ -origin indexing, 326. 0-preserving functions, see Normal Boolean functions.  $0-1$  matrices, 20, 32-35, 44, 46, 125, 130,  $199-202, 230, 238, 251, 264, 267,$  $269-270, 279, 580, 623, 632, 643, 665,$ 757, 830-831, see also Adjacency matrices of graphs, Bitmaps. multiplication of, 182-183, 188, transposing, 33, 147, 188, 199, 201, triangularizing, 200, 725.  $0-1$  principle  $68$  180  $0 - 1$   $\mu$ 

INDEX AND GLOSSARY HENRY B. WHEATLEY, How to Make an Index (1902) When an index entry refers to a page containing a relevant exercise, see also the answer to that averages for further information. An answer page is not indexed here unless it refers to Indexes need not necessarily be dry. When an index entry refers to a page containing a relevant exercise,<br>that exercise for further information. An answer page is not indexed here unless it refers to a<br>included in the statement of the exercise. 2-variable functions,  $47-50$ ,  $79-80$ ,  $table, 49.$ 2ADDU (times 2 and add unsigned),  $2CNF, 57, 72, 86-87, 91, 545,$  see also 2SAT functions, see 2CNF, Krom clauses. 2SAT problem, 57, 60-62, 72, 86, 830.  $2^m$ -way multiplexer  $(M_m(x, y))$ , 109, 127, 131, 214, 243, 263, 266, 272, 627, 630, 638, 647, 659. permuted, 235, 239, 267, 269. 3-colorable tilings, 274. 3-colored tilings, 634. 3-coloring problem, 39, 42, 529. 3-cube, 14, 346, 387.  $3$ -partite graphs (3-colorable graphs), 3-regular graphs, 14, 15, 39, 531  $3\text{-state encoding } 160$  $3$ -uniform

foli

 $e^{i t h e}$ 

 $e^{i t h e}$ 

 $\frac{1}{6}$  (*n*) (*n*) (*n*)

 $1$ (the 1

 $\frac{1}{h^{2}}$ <br> $\frac{1}{h^{2}}$ <br> $\frac{1}{274}$ 

 $\mu$  (average

 $\mu^{(n)}$  (Mö.

 $\mu$  and  $\mu$ 

 $\mu(n)$  (Ma

 $\nu^x$  (1s cours  $12 (2-adic)$ 

circle rat

 $386 - 31$ 

functio

data, 76

272, 310

367, 381

486, 516

818-819,

418, see

 $\mathbb{Z}_n$  (singleton

 $\mathcal{I}_{nk}$ , 418, see

*culer* funct

 $374$ 

see N

 $C$ f.swal

#### **Evaluation des Ansatzes**

#### **PAN** (http://pan.webis.de/)

- Wettbewerb für Plagiat-Erkennung
- Stellt Testdaten bereit
- Alte Ergebnisse zum Vergleichen
- Mögliche Teilnahme 2015/2016

#### **Was bieten wir?**

- Spannendes Thema mit realem Nutzen
	- Neuer Ansatz
	- Teilnahme an der PAN
- Möglichkeit des selbstständigen Forschens
	- Interessante Wege können mit der neuen Herangehensweise erschlossen werden
	- Wie der Ansatz umgesetzt wird liegt bei euch!

#### **Was setzen wir voraus?**

- Algorithmische Kompetenz
- gute Programmierkenntnisse in:
	- C/C++ *oder*
	- Java *oder*
	- Python
- Kenntnisse in oder äquivalent zu:
	- Algorithmen auf Sequenzen *oder*
	- Textindexierung und Information Retrieval

#### **ODER** die Bereitschaft,

sich diese zur Beginn der PG anzueignen.

#### **Ausführliche Vorstellung...**

… mit mehr technischen Details

**Morgen** (17.12.2014) 14:00 Uhr - 15:00 Uhr OH14, R202

#### **Ausführliche Vorstellung...**

… mit mehr technischen Details

**Morgen** (17.12.2014) 14:00 Uhr - 15:00 Uhr OH14, R202

# Bis Morgen !

#### **Ausführliche Vorstellung...**

… mit mehr technischen Details

**Heute** (17.12.2014) 14:00 Uhr - 15:00 Uhr OH14, R202

# Willkommen zurück bei **PG A01: SciencePlag**

#### **Wie entstehen Plagiate ?**

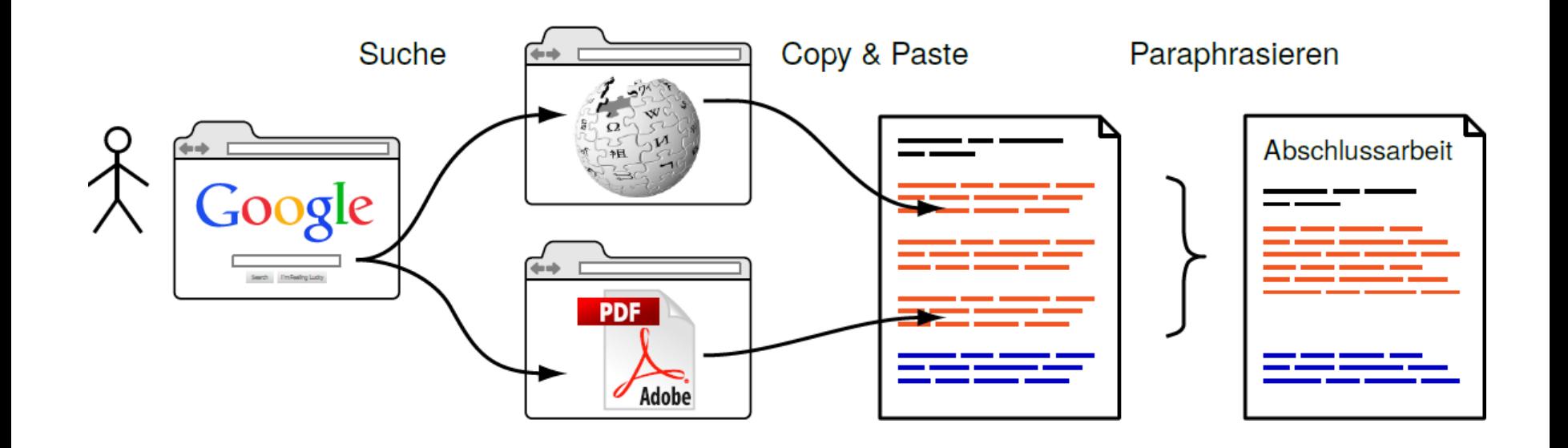

#### Wie können wir solche Plagiate finden?

[Potthast, 2011]

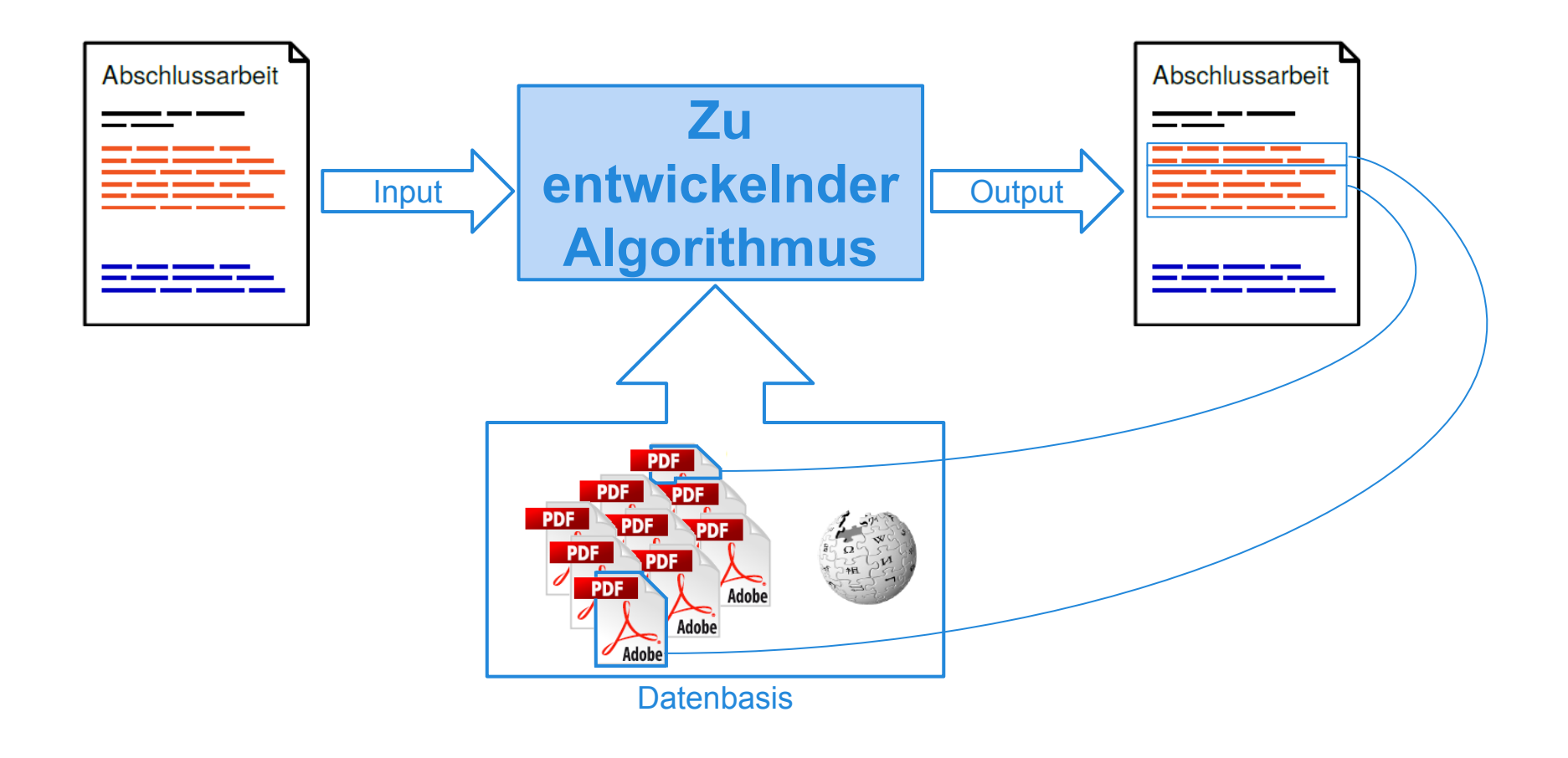

Aber solche Algorithmen gibt es doch schon ?!

#### …ist **Machine Learning**… …mit **Information Retrieval**.

#### Statt Machine Learning setzten wir auf:

# **Textindexierung**

## **Ein Ansatz für SciencePlag**

#### **Information Retrieval**

- Vorverarbeitung der Dokumente
	- Stemming
	- Stoppwörter
	- ...

## **Textindexierung**

- Volltext-Index
	- Suffix Array
	- Longest Common Prefix Array

 $\bigcap$ 

#### **Plagiatsprüfung** eines Dokuments

- Vorverarbeitung
- "Wo würde das Dokument im Index stehen?"
- Benachbarte Dokumente sind ähnlich.

## **Das notwendige Übel**

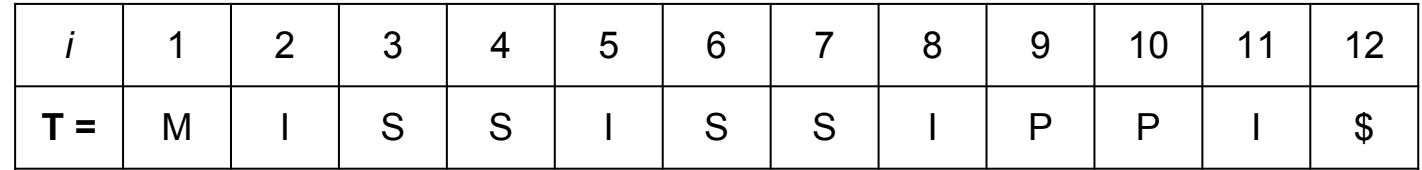

Sei T ein Text der Länge n.

- Das i-te Suffix (S<sub>i</sub>) ist der Teilstring T[i..n]
- Das j-te Präfix (P<sub>j</sub>) ist der Teilstring T[1..j]

#### **Suffix Array**

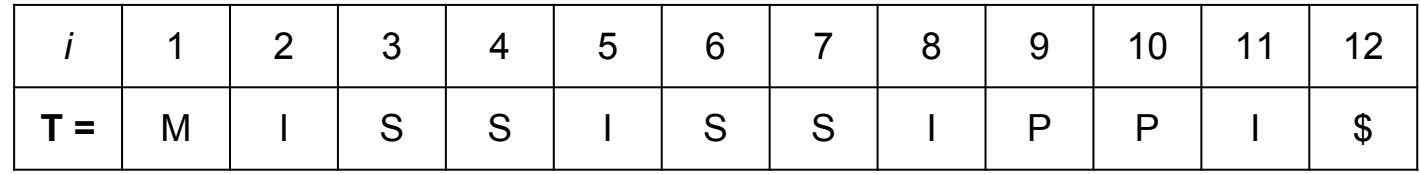

Das **Suffix Array** enthält die lexikographisch geordneten Indizes aller Suffixe eines Texts.

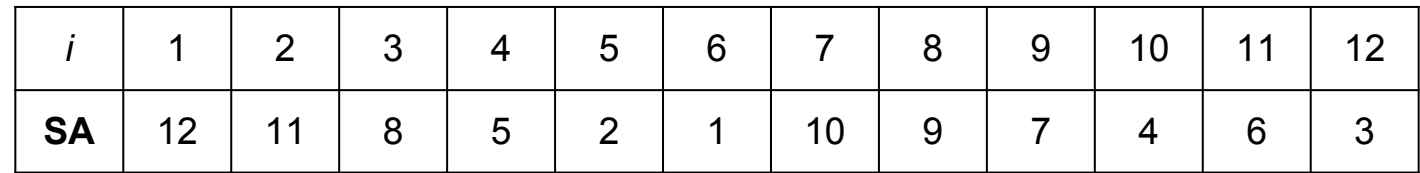

## **Longest Common Prefix Array (LCP)**

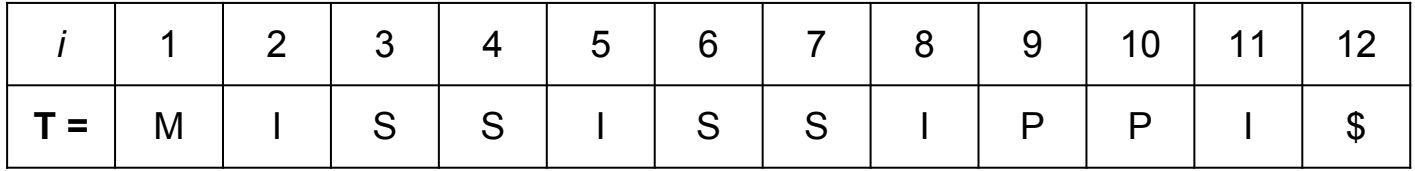

Das **LCP** enthält die Größe der LCPs zweier lexikographisch aufeinander folgenden Suffixe.

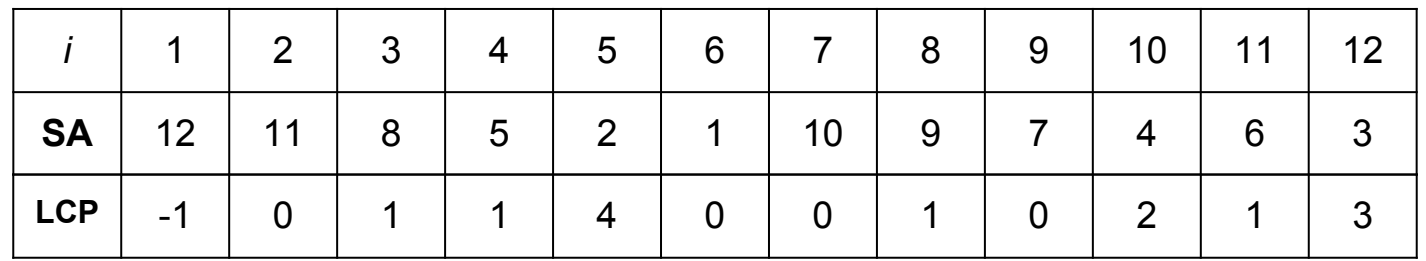

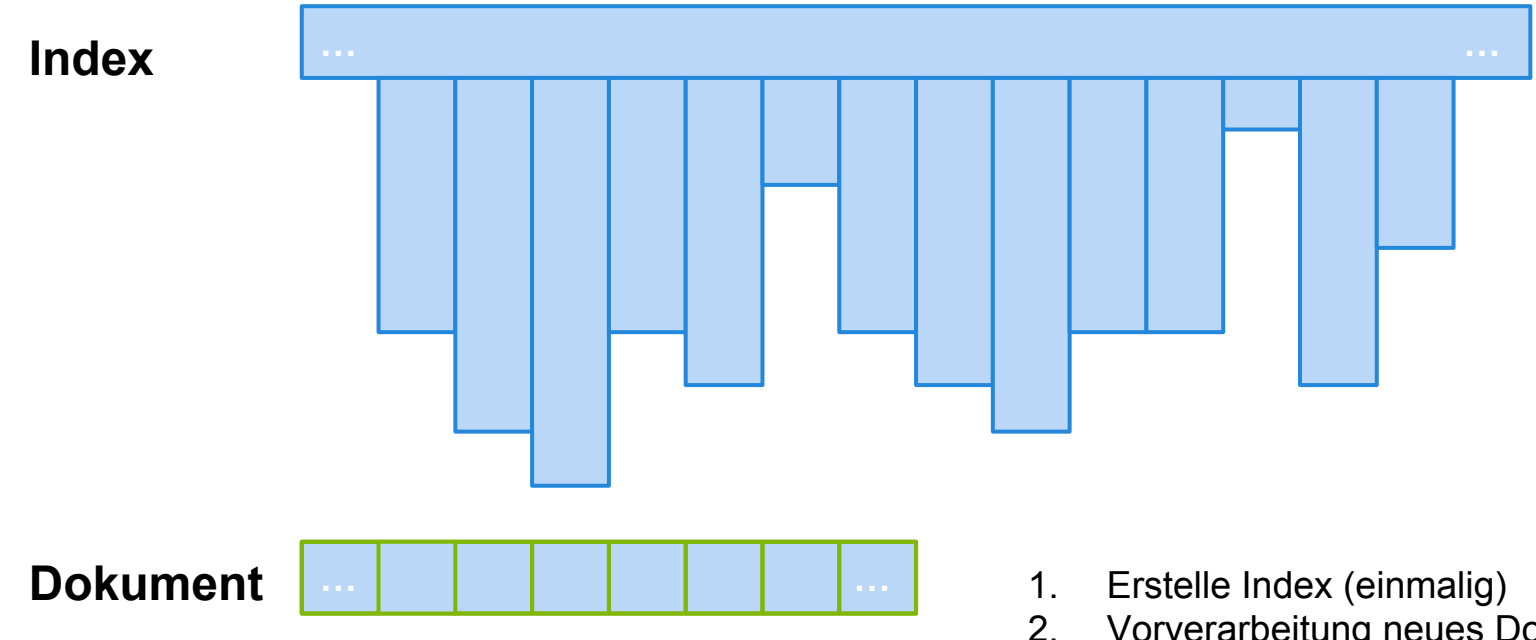

2. Vorverarbeitung neues Dokument

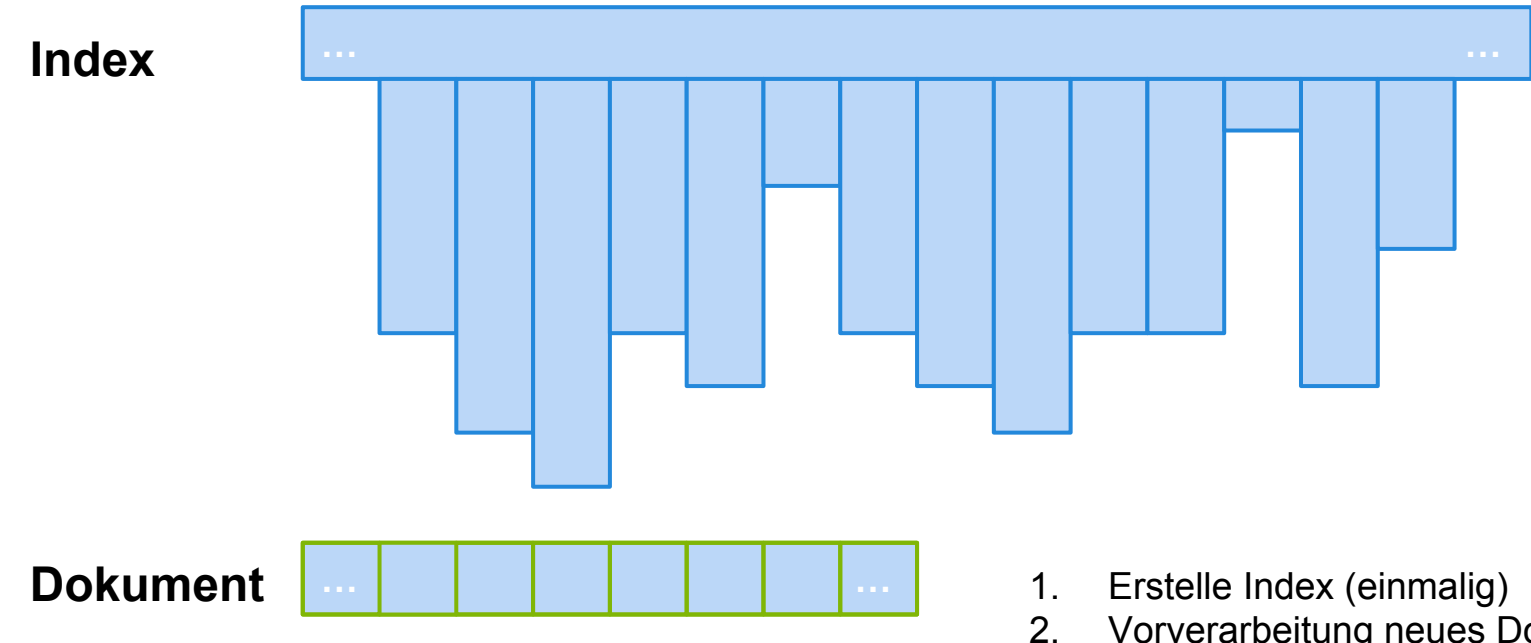

- 2. Vorverarbeitung neues Dokument
- 3. An welcher Stelle steht Suffix im Index

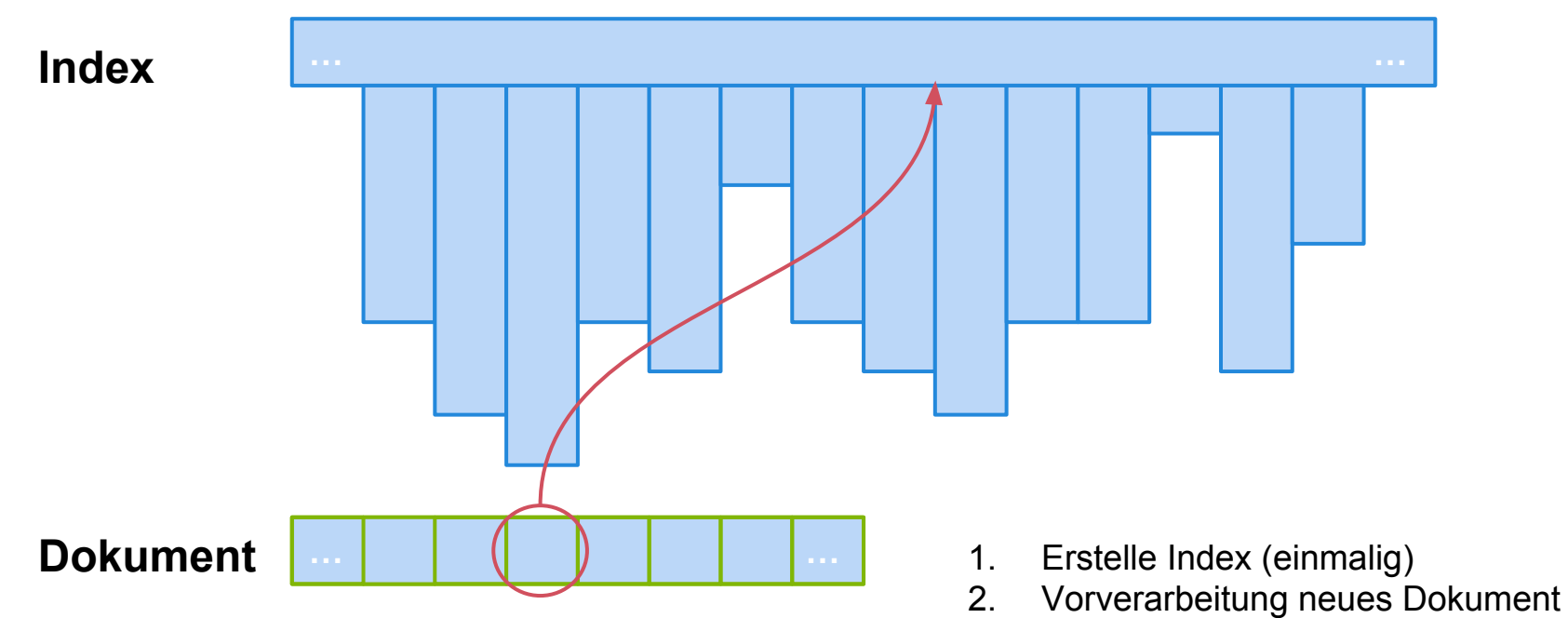

3. An welcher Stelle steht Suffix im Index

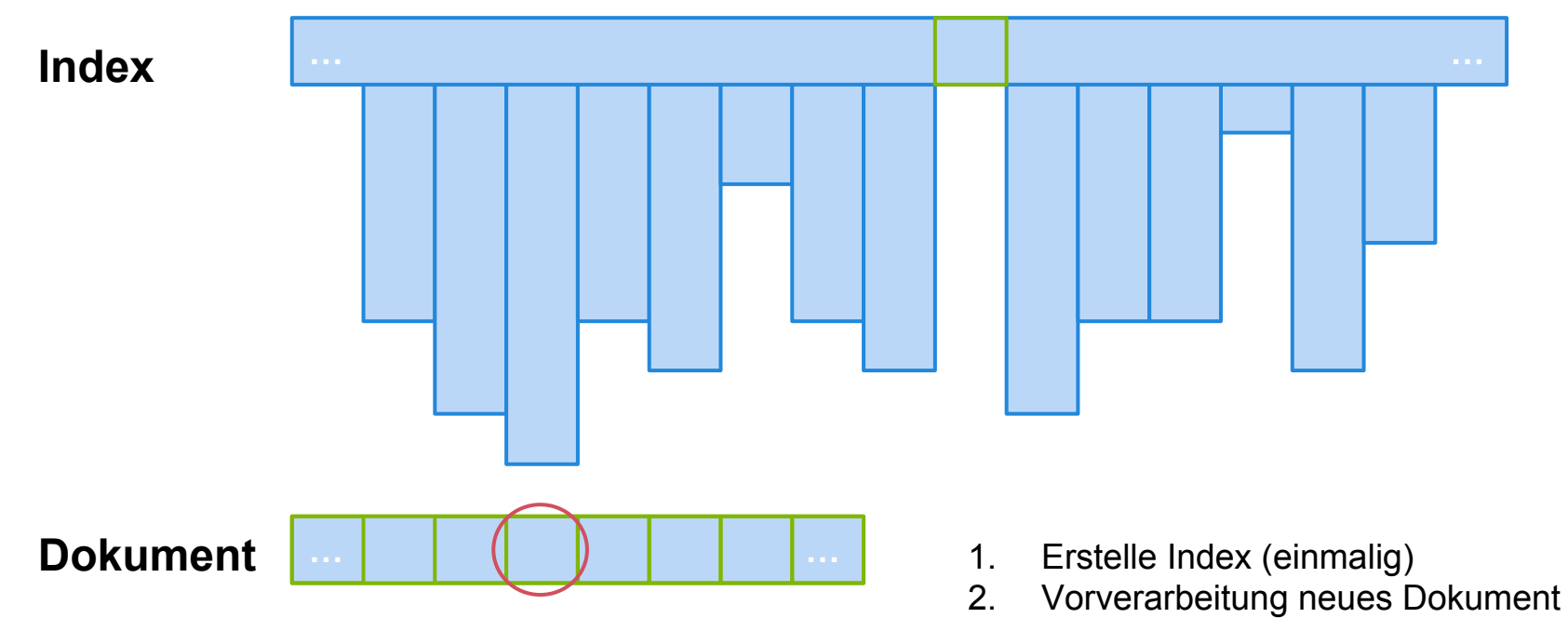

3. An welcher Stelle steht Suffix im Index

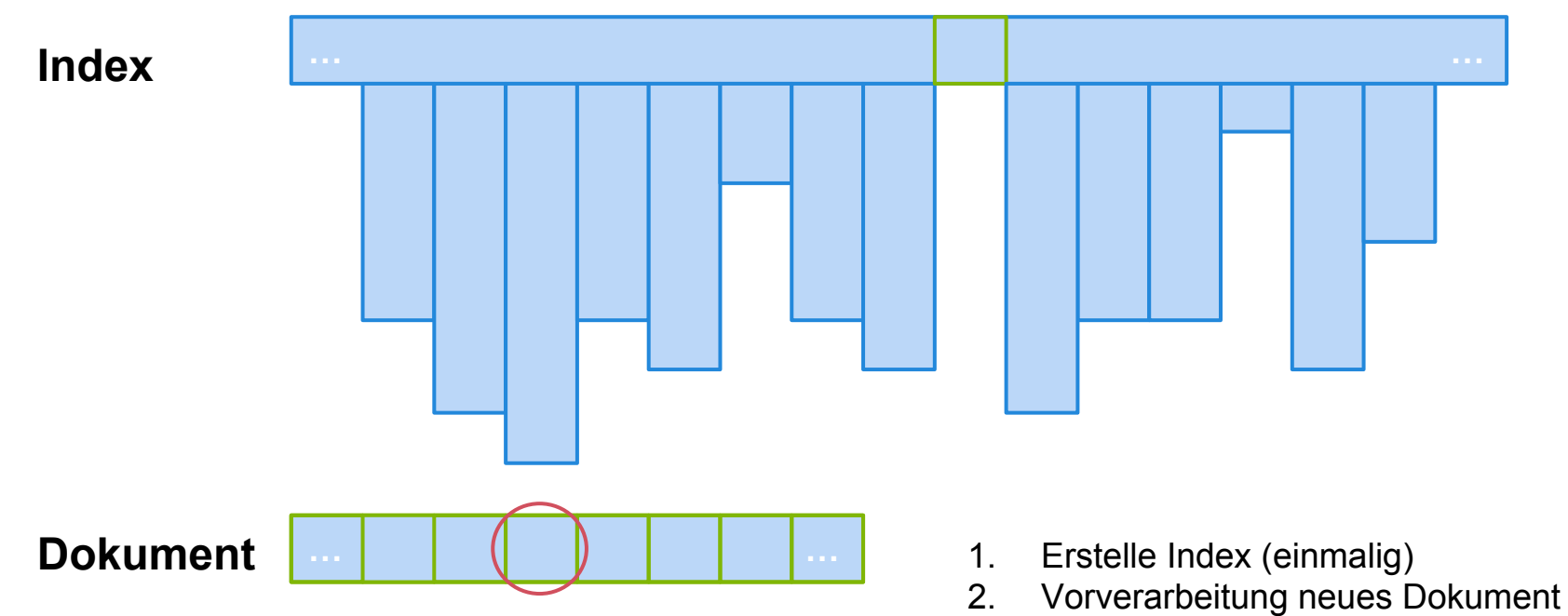

- 3. An welcher Stelle steht Suffix im Index
- 4. Berechne den neuen LCP Wert

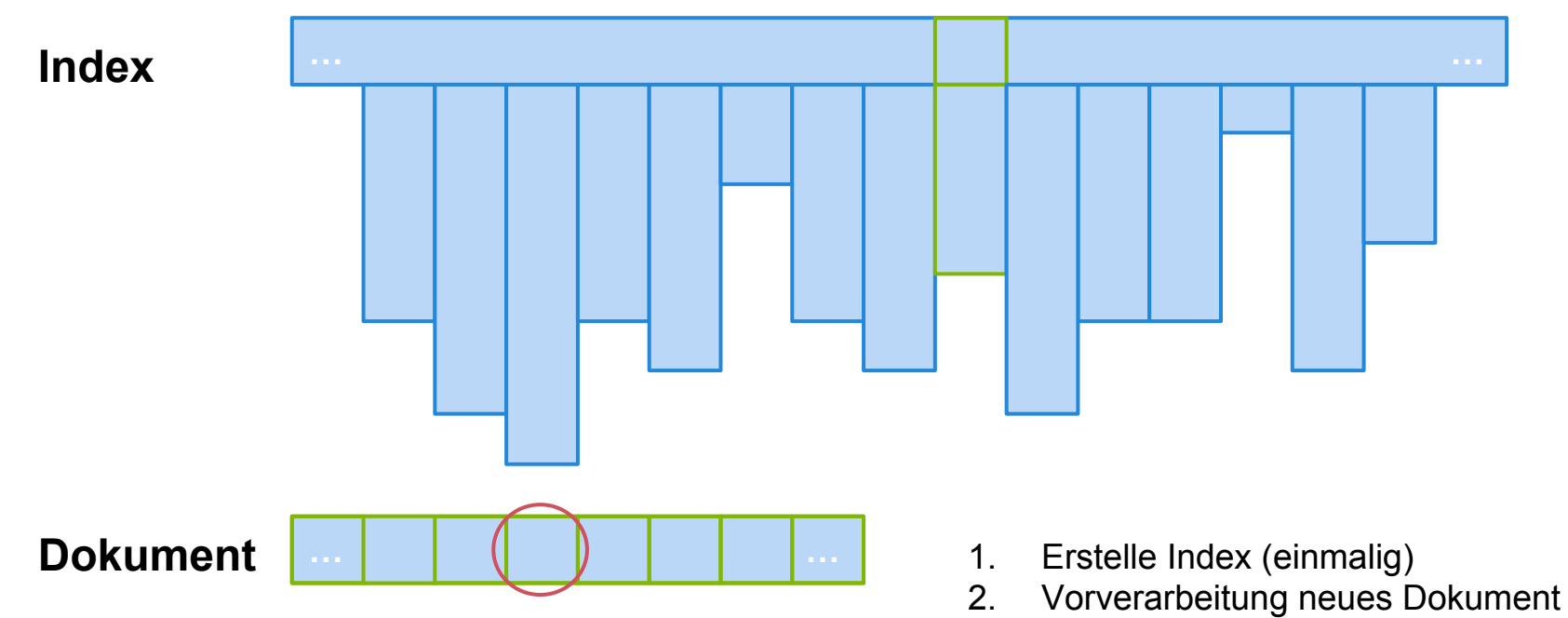

- 3. An welcher Stelle steht Suffix im Index
- 4. Berechne den neuen LCP Wert

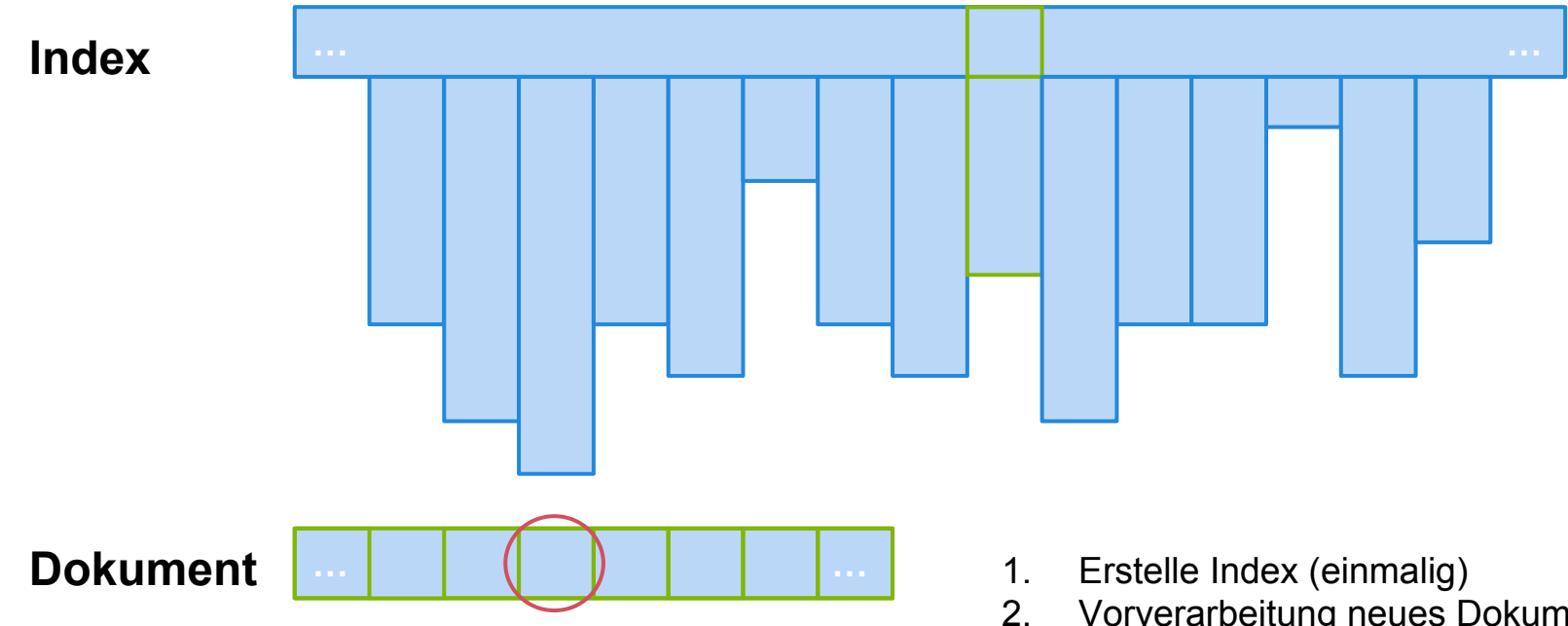

- 2. Vorverarbeitung neues Dokument
- 3. An welcher Stelle steht Suffix im Index
- 4. Berechne den neuen LCP Wert
	- ▸ Je größer desto mehr Übereinstimmung

#### **Weitere Probleme**

- Unterschiedliche Schreibweisen
- Füllwörter
- Konjunktionen
- "Aktives verschleiern"

Lösung: Methoden des **Information Retrieval**

## **Stemming**

Rückführung des Wortes auf den Wortstamm

#### **n-Gram**

- Zerlege den Text in Teilwörter der Länge n
	- T=mississippi, n=2
	- 2-grams: mi, is, ss, si, ip, pp, pi
- Welche Teilwörter können gelöscht werden  $\circ$  Im Englischen z.B.: "ed", "ing", "ly", ...

### **Text aufbereiten**

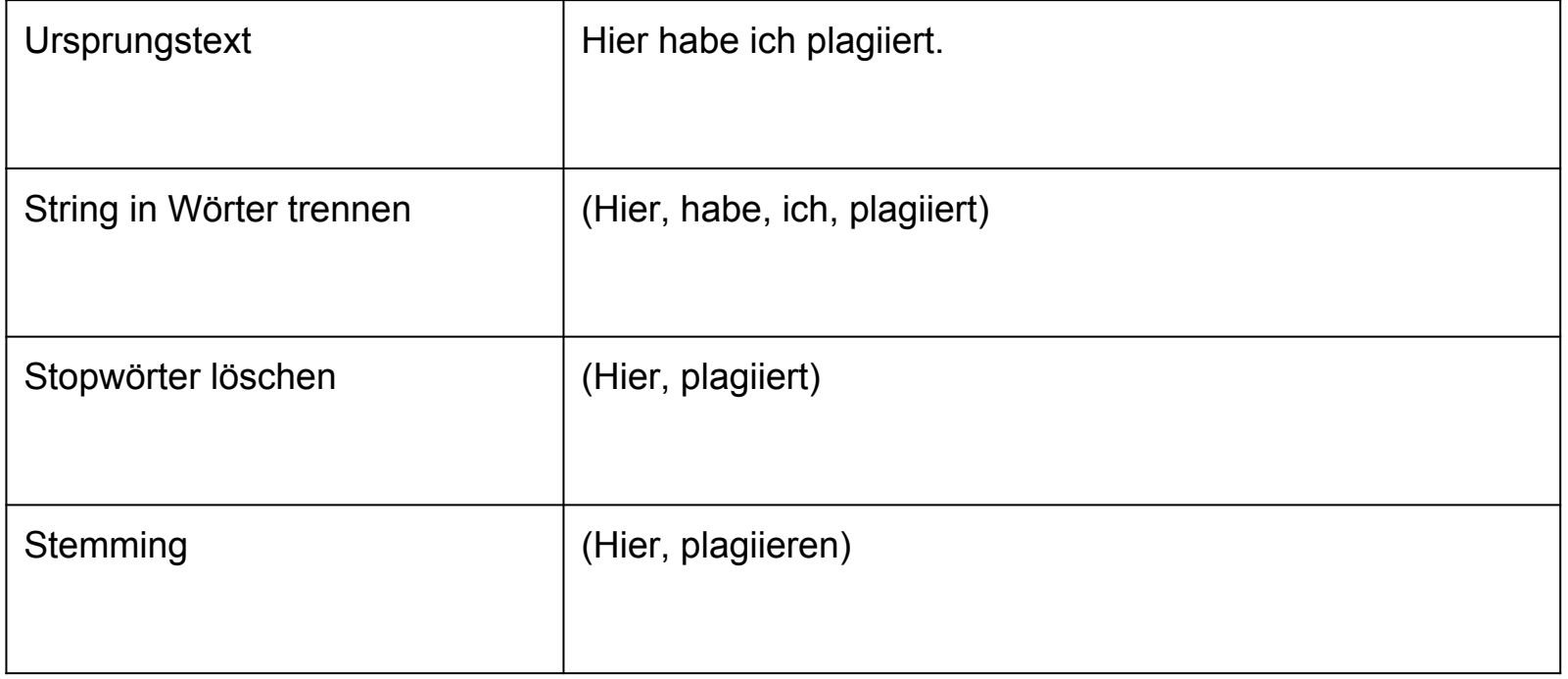

Diese und viele weitere Probleme wollen wir zusammen in der **PG** lösen!

Diese und viele weitere Probleme wollen wir zusammen in der **PG** lösen!

Jetzt: **Q&A zu SciencePlag**